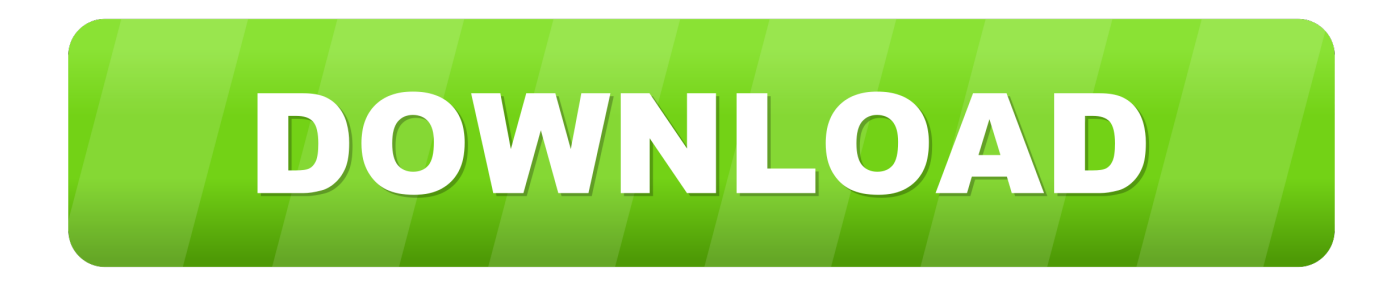

## [DWG TrueConvert 2005 Scaricare Attivatore 32 Bits Italiano](http://urlca.com/178p81)

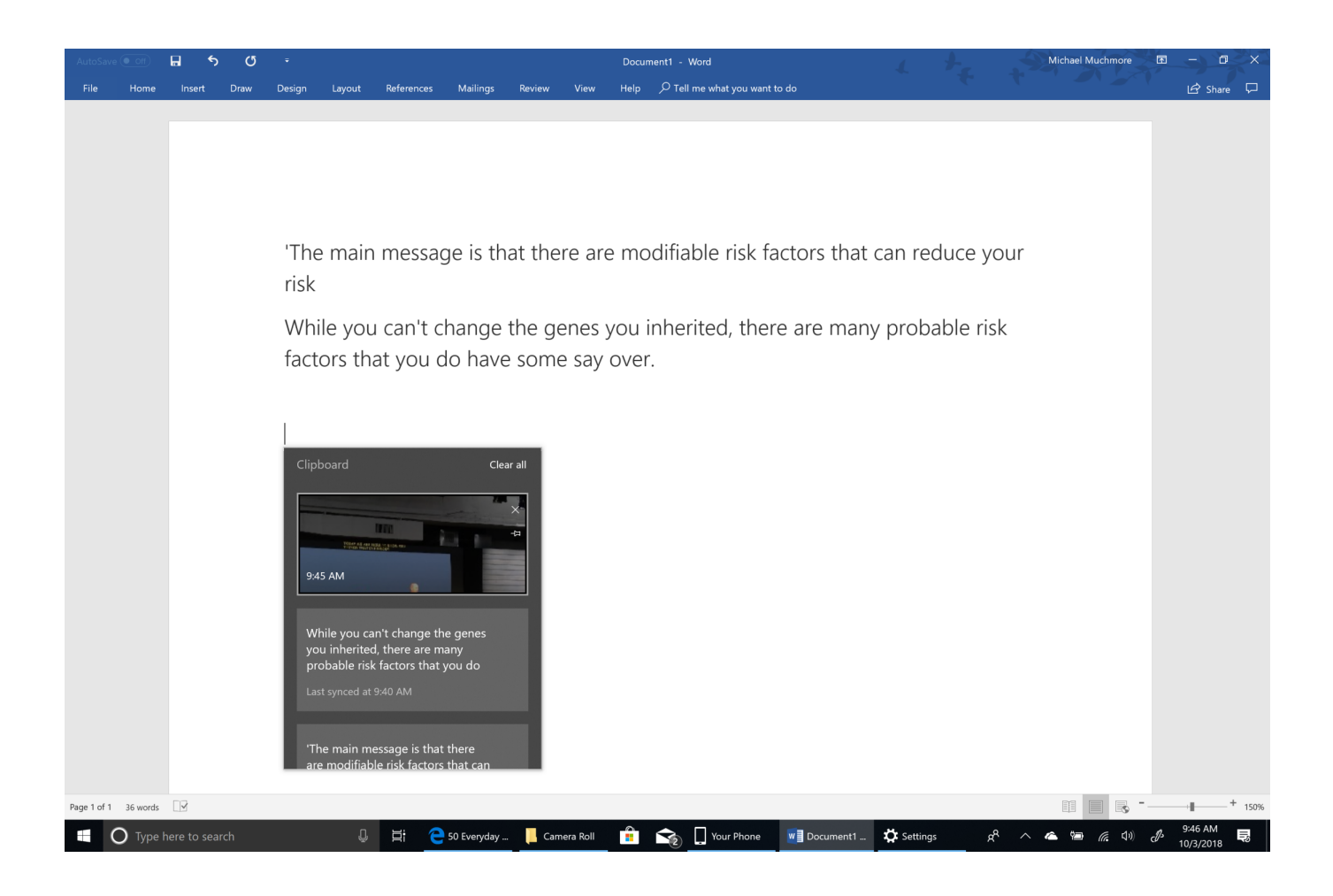

[DWG TrueConvert 2005 Scaricare Attivatore 32 Bits Italiano](http://urlca.com/178p81)

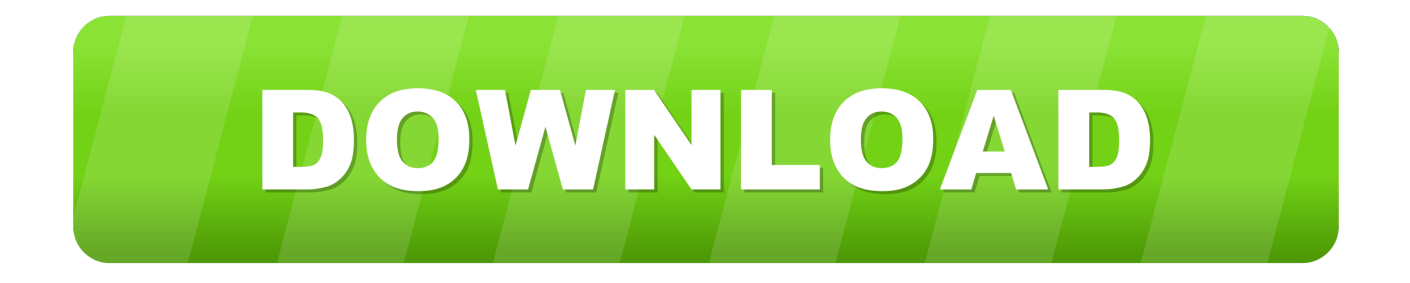

Autodesk DWG Trueview 2020: Potente visualizzatore e convertitore di documenti CAD. ... Apre, visualizza e converte file DWG, DXF e DWF; Guida in italiano .... Download della versione corrente e delle versioni precedenti di DWG TrueView. ... DWG TrueView 2019 (64 bit) (32 bit) DWG TrueView 2018 .... Download Autodesk DWG Trueview (32-bit) for Windows PC from FileHorse. 100% Safe and Secure ✓ Free Download 32-bit Latest Version .... Downloading the current and prior versions of DWG TrueView. ... DWG TrueView 2019 ( 64-bit) ( 32-bit) DWG TrueView 2018 ( 64-bit) ( 32-bit). Scarica Autodesk DWG Trueview 32-bit 2019 per Windows. Scarica in modo facile e veloce i migliori software gratuiti. Clicca qui. a49d837719